## **Зертханалық жұмыс №4**

**Мамандық:** Деректер туралы ғылым **Пән атауы:** Деректер ғылымына кіріспе **Оқытушы:** Базарбек Жания Пархатқызы

Мәліметтерді басқару негіздері. Мәліметтерді түрлендіру және әртүрлі деректер түрлерін өңдеу. Having, distinct, Union, EXISTS, INSERT ALL операторларымен танысу және мүмкіндіктерін тексеру.

SQL HAVING операторы жиынтық функцияларды орындау нәтижесінің көрсеткіші болып табылады. SQL тіліндегі жиынтық функция – баған мәндерінің жиынына негізделген жалғыз мәнді қайтаратын функция. Бұл функциялар: SQL COUNT(), SQL MIN(), SQL MAX(), SQL AVG(), SQL SUM().

SQL HAVING операторында келесі синтаксис бар:

#### **HAVING aggregate\_function(column\_name) operator value**

SQL HAVING операторы SQL WHERE операторына ұқсас, тек кесте бағандарының барлық жиынына емес, SQL GROUP BY операторы арқылы жасалған жиынға қолданылады және әрқашан одан кейін қатаң түрде қолданылады.

Мысалы:

SQL HAVING операторын пайдаланып, альбом сатылымы (sale) саны 100 000-нан асатын әртістердің (groupname) атын көрсетіңіз:

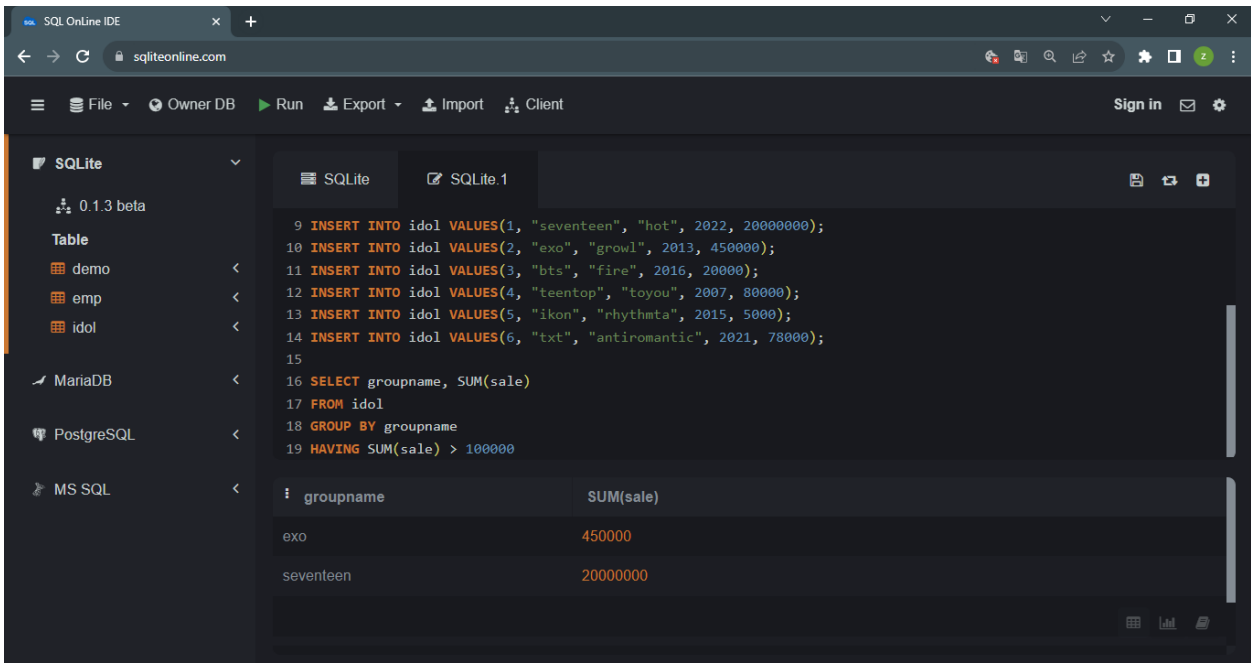

SQL DISTINCT операторы тек бағанның бірегей мәндерімен жұмыс істеу керектігін көрсету үшін қолданылады.

SQL DISTINCT операторы бірегей мәндерді таңдау үшін SQL SELECT операторында кеңінен қолданылады. Сондай-ақ жиынтық функцияларда қолданылады. SQL DISTINCT операторында келесі синтаксис бар:

#### **SELECT DISTINCT column\_name FROM table\_name**

#### Мысалы:

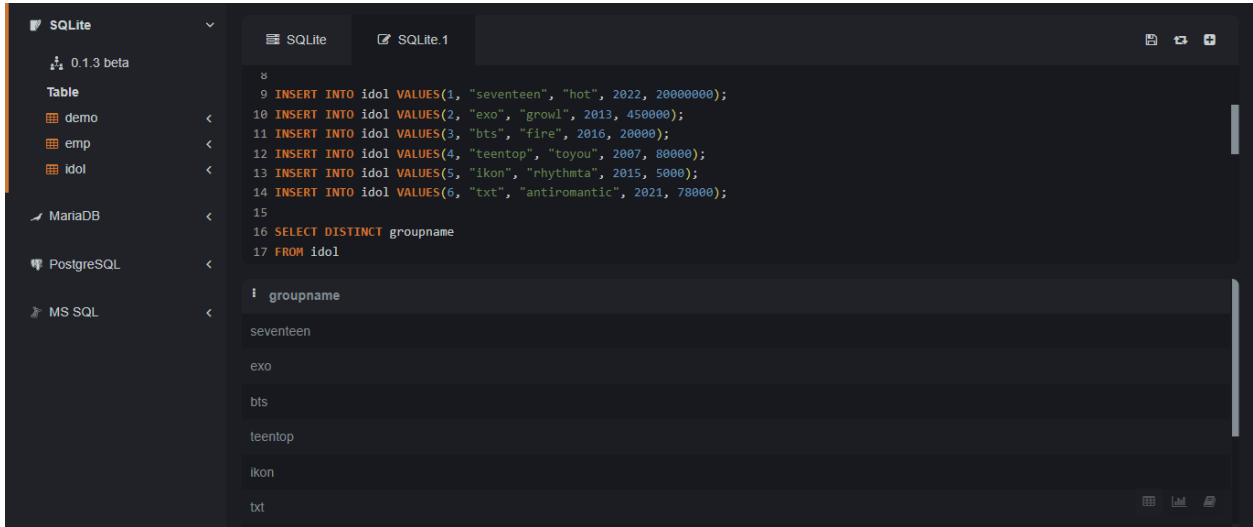

SQL UNION операторы екі немесе одан да көп SQL SELECT операторының сұрауларын біріктіру үшін пайдаланылады.

SQL UNION операторында келесі синтаксис бар:

## **SELECT column\_name(s) FROM table1 UNION SELECT column\_name(s) FROM table2**

Әрбір SQL SELECT операторының сұрауында бірдей бағандар саны және қайтарылатын деректер түрлері болуы керек екенін ескеру маңызды, әйтпесе нәтиже кестені құру кезінде қате орын алады.

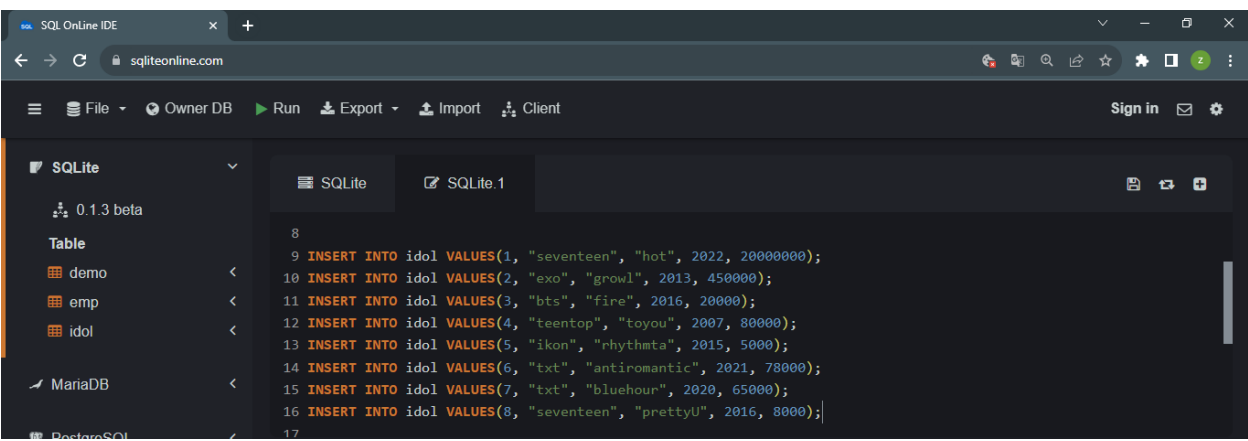

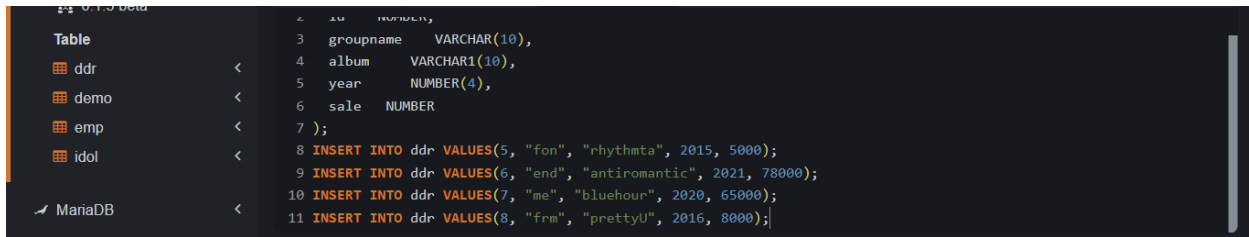

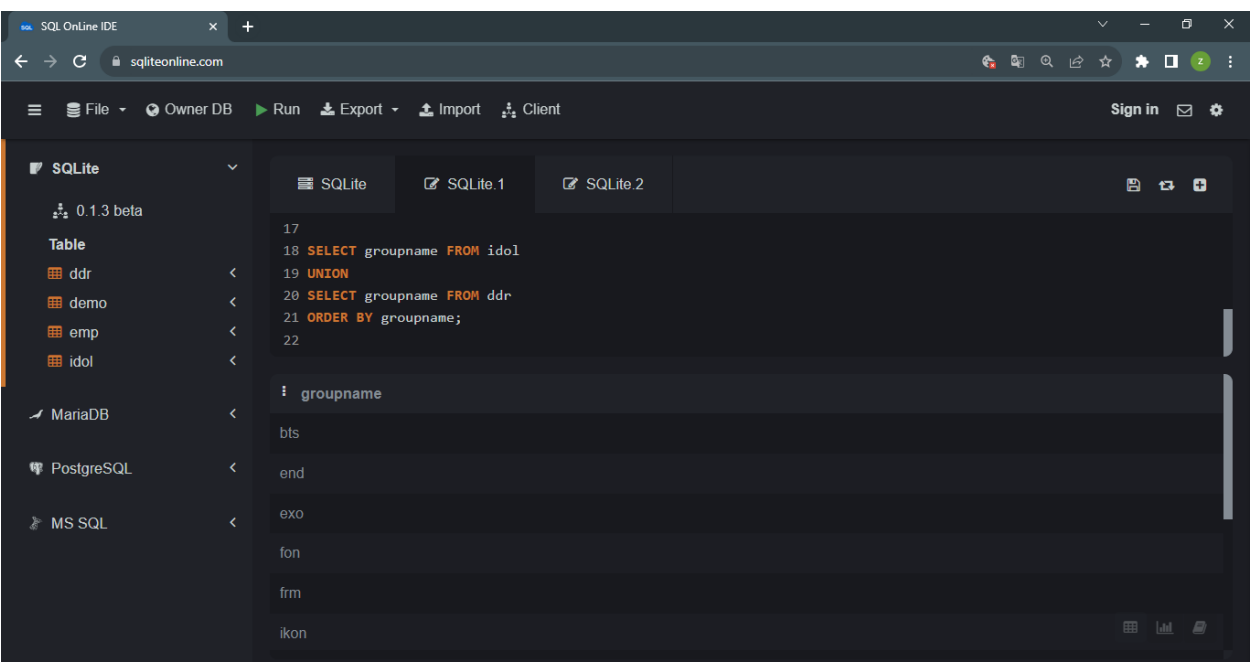

Oracle EXISTS шарты ішкі сұраумен бірге пайдаланылады және егер ішкі сұрау кем дегенде бір жолды қайтарса, «қанағаттандырылуы керек» болып саналады. EXISTS SELECT, INSERT, UPDATE немесе DELETE мәлімдемелерінде қолданылуы мүмкін.

Oracle/PLSQL жүйесінде EXISTS шарт синтаксисі:

# **WHERE EXISTS ( subquery );**

Subquery Ішкі сұрау - SELECT сөйлемі. Егер ішкі сұрау нәтижелер жиынында кем дегенде бір жазбаны қайтарса, EXISTS шарты TRUE мәніне бағаланады және EXISTS шарты қанағаттандырылады. Ішкі сұрау ешқандай жазбаларды қайтармаса, EXISTS шарты FALSE деп бағаланады және EXISTS шарты орындалмайды.

# Ескерту

EXISTS шартын пайдаланатын Oracle SQL сұрауы өте тиімсіз, себебі ішкі сұрау сыртқы сұрау кестесіндегі әрбір жол үшін қайта іске қосылады.

EXISTS шартын пайдаланбайтын сұраулардың көпшілігін жазудың жақсы жолдары бар.

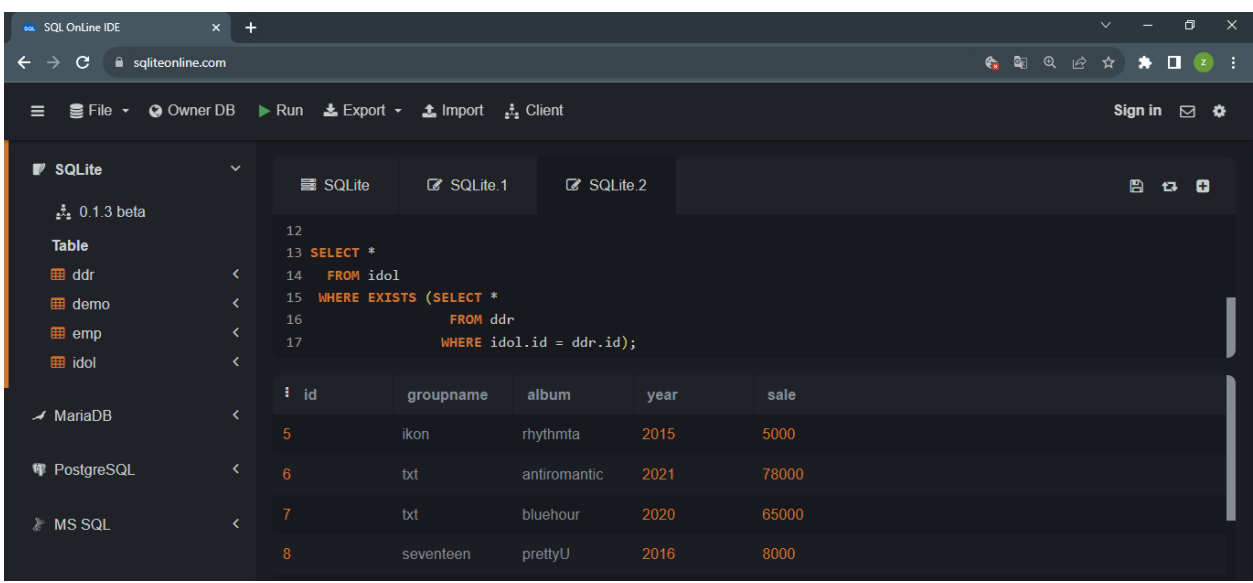

Oracle INSERT ALL операторы бір INSERT операторы арқылы бірнеше жолдарды қосу үшін пайдаланылады. Жолдарды бір кестеге немесе бірнеше кестеге бір ғана SQL пәрменін пайдаланып кірістіруге болады.

Oracle/PLSQL жүйесіндегі INSERT ALL операторының синтаксисі:

## **INSERT ALL**

 **INTO mytable (column1, column2, column\_n) VALUES (expr1, expr2, expr\_n) INTO mytable (column1, column2, column\_n) VALUES (expr1, expr2, expr\_n) INTO mytable (column1, column2, column\_n) VALUES (expr1, expr2, expr\_n) SELECT \* FROM dual;**

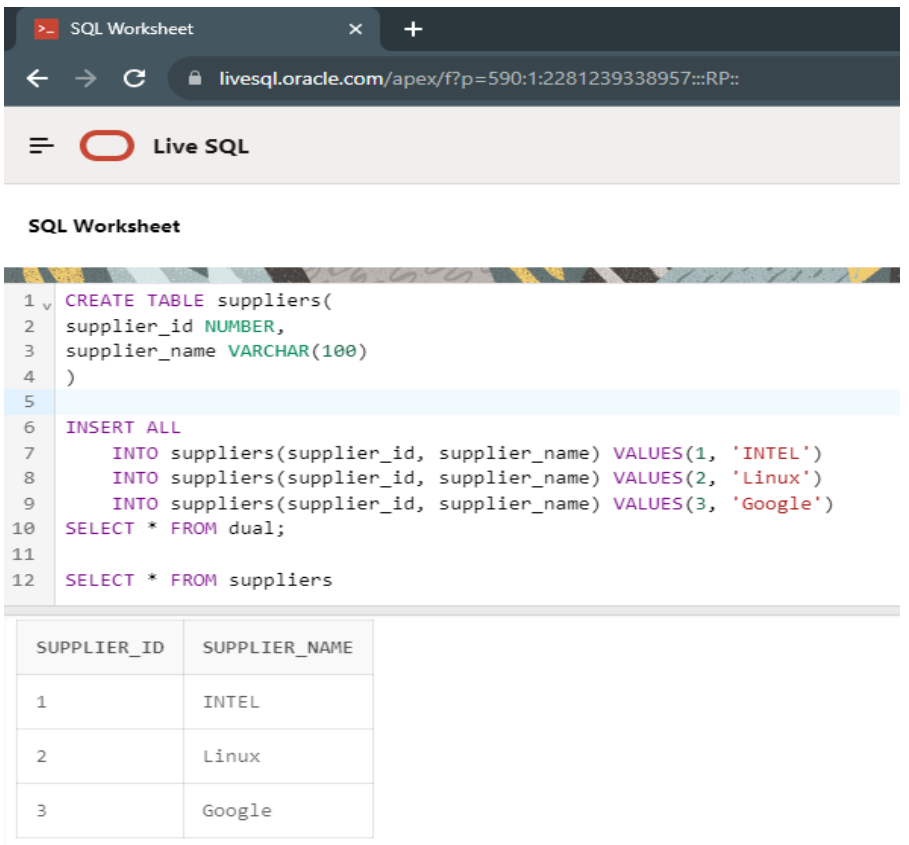

Біз осы уақытқа дейін пайдаланып жүрген SQlite-та кейбір операторлар жұмыс жасамайтындықтан livesql.oracle.com пайдаланғаныңыз дұрыс.

# **Тапсырма**

Having, distinct, Union, EXISTS, INSERT ALL операторларын қолдану.